## Package 'mxmmod'

March 28, 2020

Title Measurement Model of Derivatives in 'OpenMx' Version 1.0.1 Description Provides a convenient interface in 'OpenMx' for building Estabrook's (2015) <doi:10.1037/a0034523> Measurement Model of Derivatives (MMOD). License Apache License 2.0 Encoding UTF-8 LazyData true Imports OpenMx Suggests knitr, rmarkdown, testthat, tidyverse VignetteBuilder knitr RoxygenNote 6.1.1 **Depends**  $R$  ( $>= 2.10$ ) NeedsCompilation no Author Kyle D. Husmann [aut, cre], Timothy R. Brick [aut], Ryne Estabrook [aut] Maintainer Kyle D. Husmann <kdh38@psu.edu>

Repository CRAN

Type Package

Date/Publication 2020-03-28 14:50:05 UTC

### R topics documented:

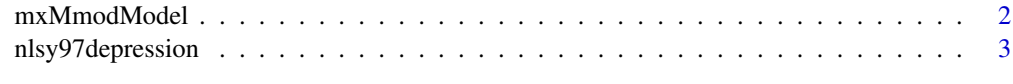

**Index** [4](#page-3-0)

<span id="page-1-0"></span>

#### Description

This function builds a Measurement Model of Derivatives (MMOD; Estabrook 2015) with a given factor structure.

#### Usage

```
mxMmodModel(data, modelName, idvar, timevar, structure, fiml = F)
```
#### Arguments

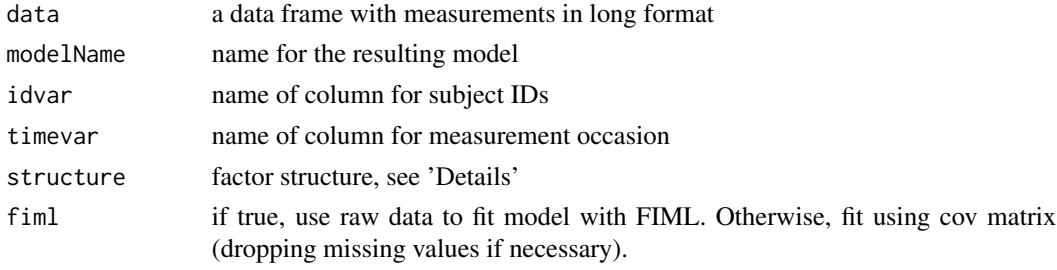

#### Details

The structure argument is a list of latent factors and their mappings to manifest variables. For example, a one factor structure would be:

list(F1 = c('m1','m2','m3','m4','m5','m6'))

And a two factor structure would be:

list(F1 = c('m1','m2','m3'),F2 = c('m4','m5','m6'))

#### Value

an MMOD as an mxModel object

#### Examples

```
data(nlsy97depression)
# Fit one factor MMOD
structure <- list(
 F1 = c('nervous', 'down', 'depressed', 'calm', 'happy')
)
mmod_model <- mxMmodModel(data=nlsy97depression,
                          modelName='1 Factor MMOD',
                          idvar='pid', timevar='occasion', structure=structure)
mmod_fit <- OpenMx::mxRun(mmod_model)
summary(mmod_fit)
```
<span id="page-2-0"></span>nlsy97depression *NLSY97 Longitudinal Depression Scale Data*

#### Description

A 5-item depression scale used on the National Longitudinal Survey of Youth, 1997 sample (NLSY97). Individuals were assessed in 2000, 2002, and 2004. All items are assessed on a 4-point likert scale.

#### Usage

nlsy97depression

#### Format

A data frame with 26952 rows and 7 variables:

pid Unique ID of participant sex Sex of participant birth\_m Birth Month birth\_y Birth Year occasion Measurement occasion nervous How often participant felt 'like a nervous person' calm How often participant felt 'calm and peaceful' down How often participant felt 'down or blue' happy How often participant felt 'like a happy person' depressed How often participant felt 'depressed'

#### Source

<https://www.bls.gov/nls/nlsy97.htm>

# <span id="page-3-0"></span>Index

∗Topic datasets nlsy97depression, [3](#page-2-0)

mxMmodModel, [2](#page-1-0)

nlsy97depression, [3](#page-2-0)